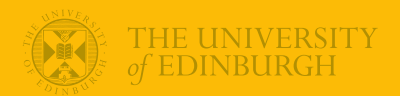

#### **Week 10: The Generalized Linear Model**

#### Univariate Statistics and Methodology using R

Department of Psychology The University of Edinburgh

### Part 1

Bigger and Better

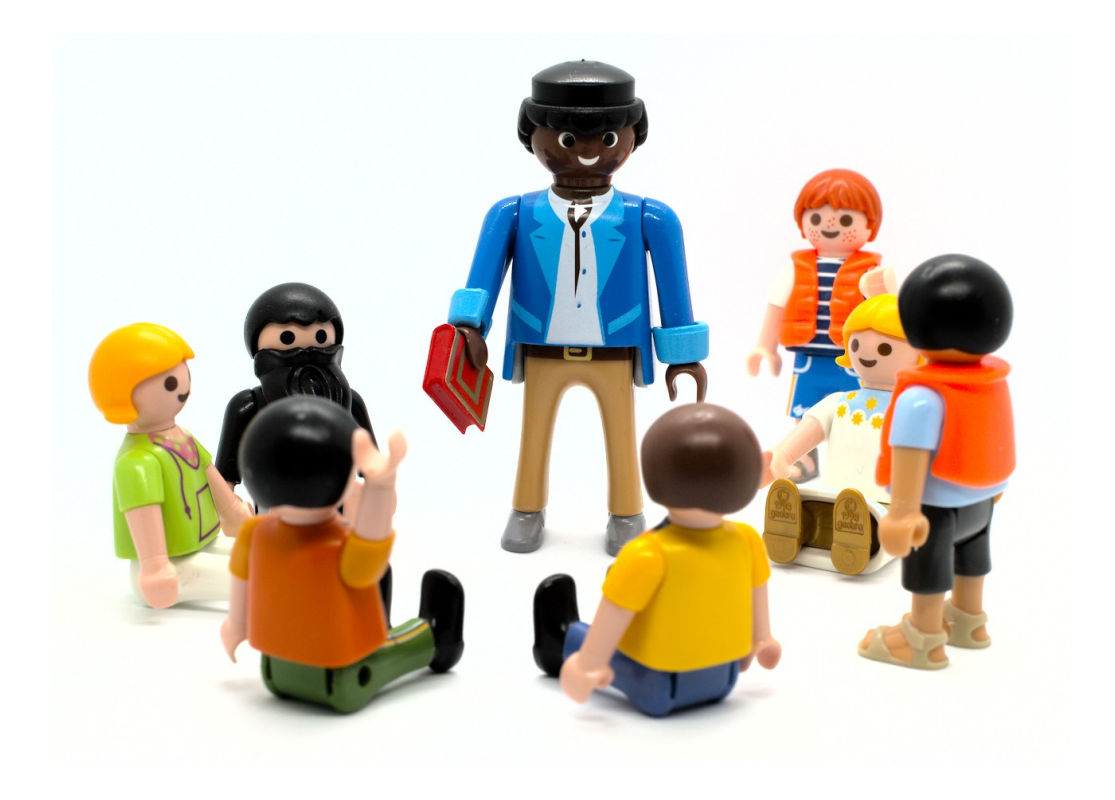

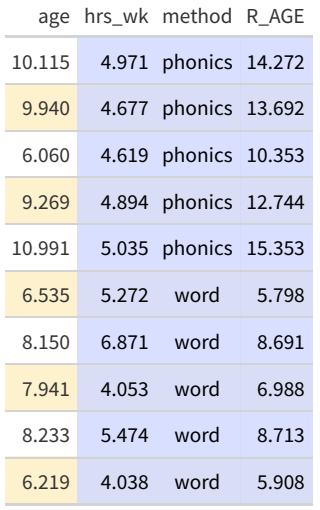

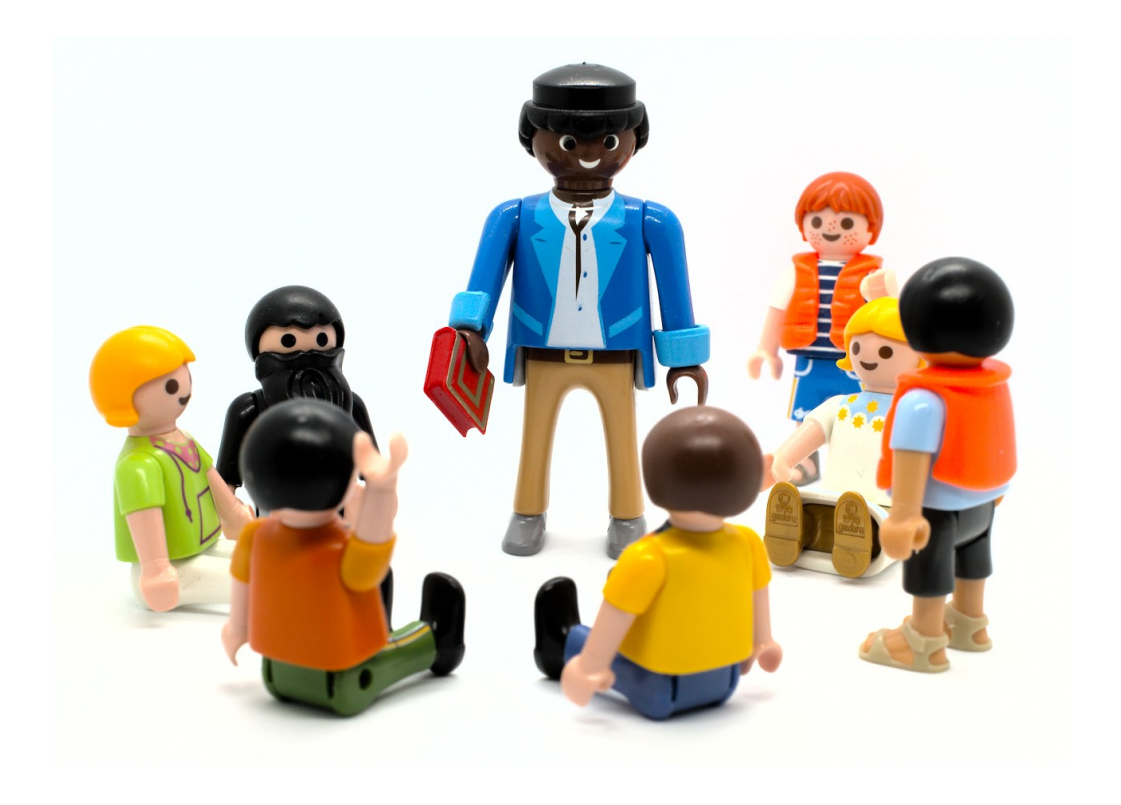

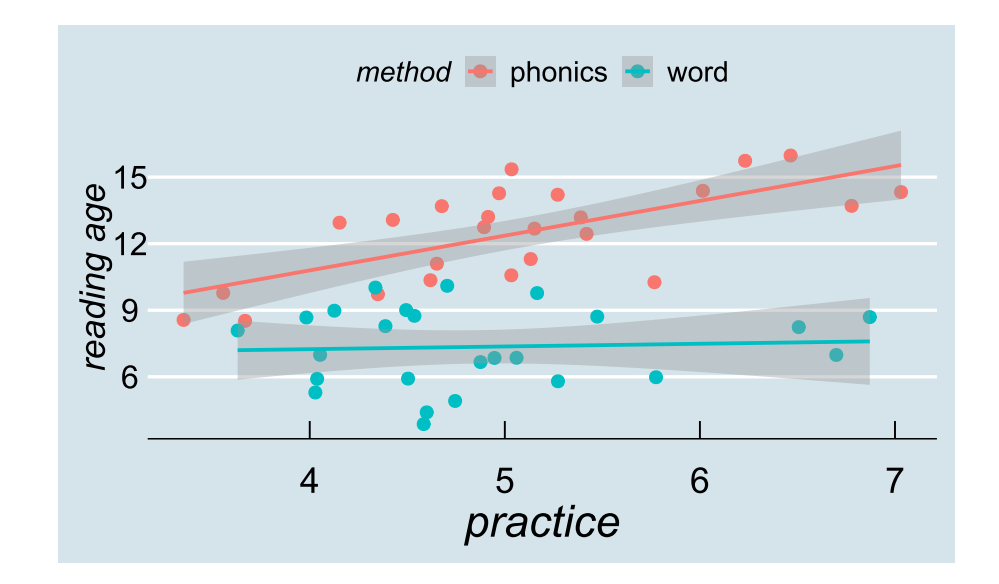

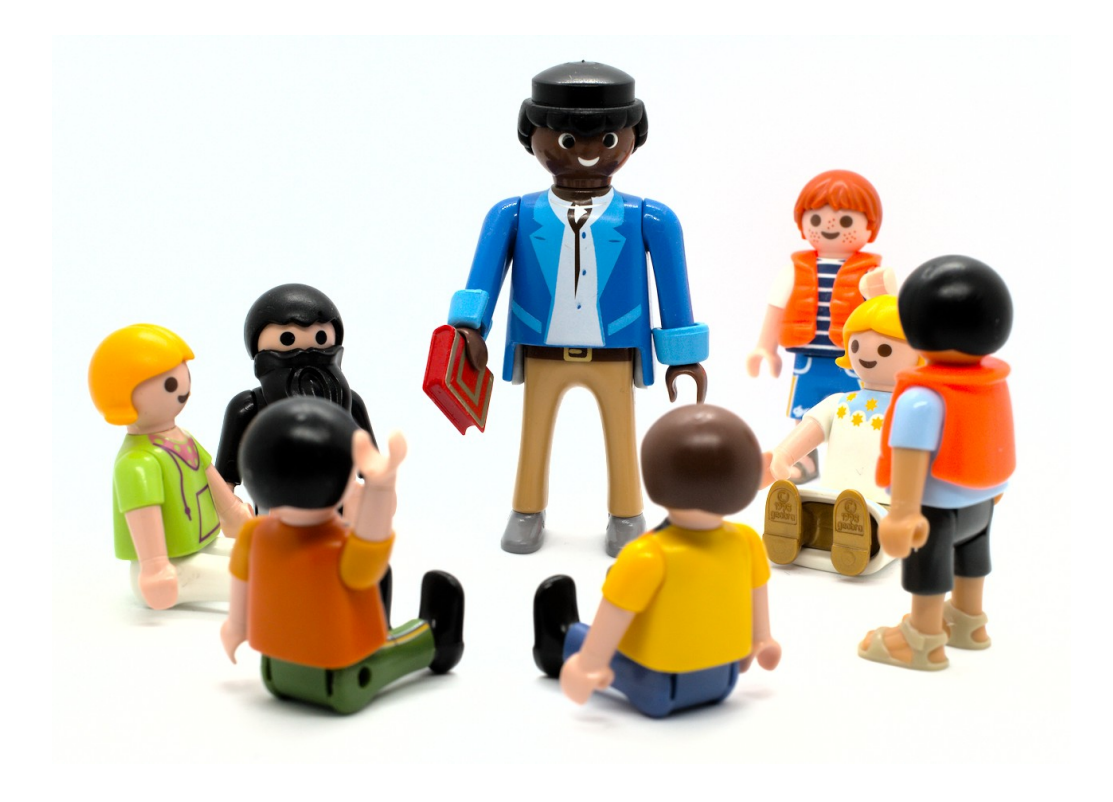

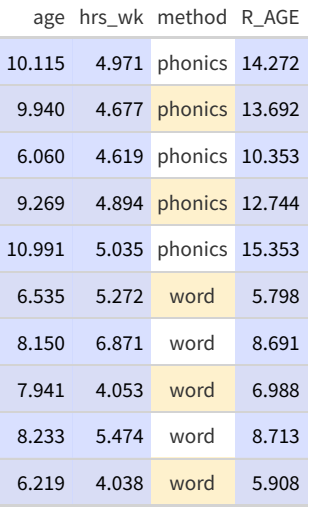

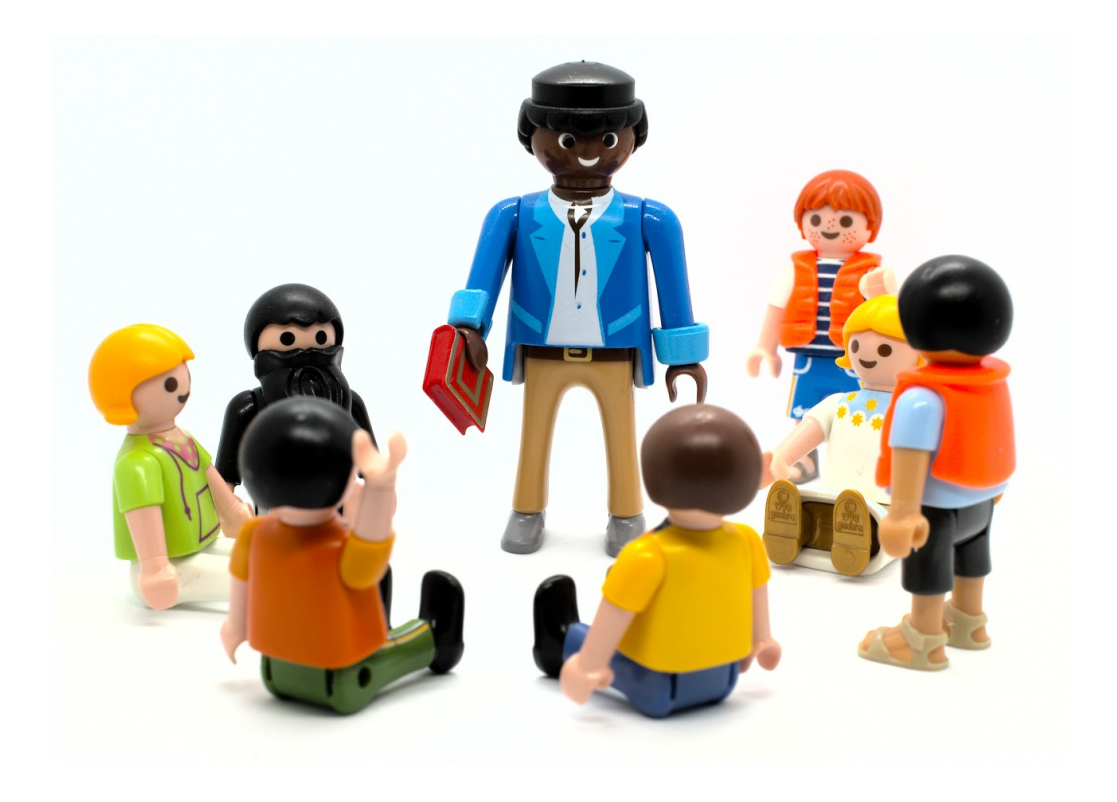

 $\vert$  10  $\frac{1}{15}$ R\_AGE

## Bigger and Better

easy to build models including more predictors

 $y^i_j = b_0 + b_1x_{1i} + b_2x_{2i} + \ldots + b_kx_{ki} + \ldots + b_mx_{1i}x_{2i} + b_{m+1}x_{2i}x_{3i} + \ldots$ 

• for example

mod.mm <- lm(R\_AGE ~ age + hrs\_wk + method + hrs\_wk:method + age:hrs\_wk, data=reading)

## Bigger and Better

• easy to build models including more predictors

 $y_i^j = b_0 + b_1x_{1i} + b_2x_{2i} + \ldots + b_kx_{ki} + \ldots + b_mx_{1i}x_{2i} + b_{m+1}x_{2i}x_{3i} + \ldots$ 

• for example

mod.mm <- lm(R\_AGE ~ age + hrs\_wk + method + hrs\_wk:method + age:hrs\_wk, data=reading)

- NB., order of predictors **can** matter (judgement is important)
	- if we conduct anova(mod.mm) we test *incremental addition* of each predictor
- first question: is it worth it building such a complex model?

#### Does Each New Predictor Improve Fit?

anova(mod.mm)

## Analysis of Variance Table ## ## Response: R\_AGE ## Df Sum Sq Mean Sq F value Pr(>F) ## age 1 166.0 166.0 599.36 < 2e-16 \*\*\* ## hrs\_wk 1 35.7 35.7 128.99 1.1e-14 \*\*\* ## method 1 300.2 300.2 1083.79 < 2e-16 \*\*\* ## hrs\_wk:method 1 2.8 2.8 10.25 0.0025 \*\*  $\begin{array}{cccc} 1 & 0.1 & 0.1 & 0.27 & 0.6078 \\ 44 & 12.2 & 0.3 & & \end{array}$  $\#$ # Residuals 44 12.2  $##$   $---$ ## Signif. codes: 0 '\*\*\*' 0.001 '\*\*' 0.01 '\*' 0.05 '.' 0.1 ' ' 1

• adding age: hrs\_wk doesn't improve the model any further over a model without it

mod.mm <- update(mod.mm, ~ . -age:hrs\_wk) # equivalent # mod.mm <- lm(R\_AGE <sup>~</sup> age <sup>+</sup> hrs\_wk <sup>+</sup> method <sup>+</sup> hrs\_wk:method, data=reading)

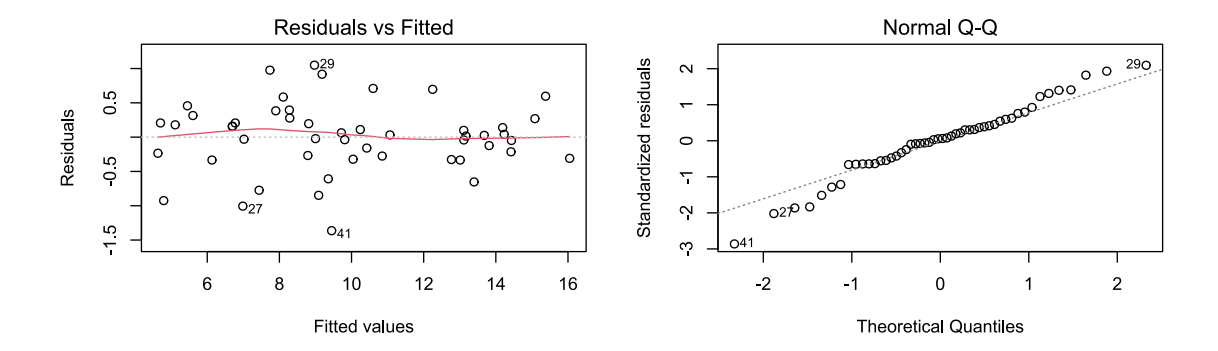

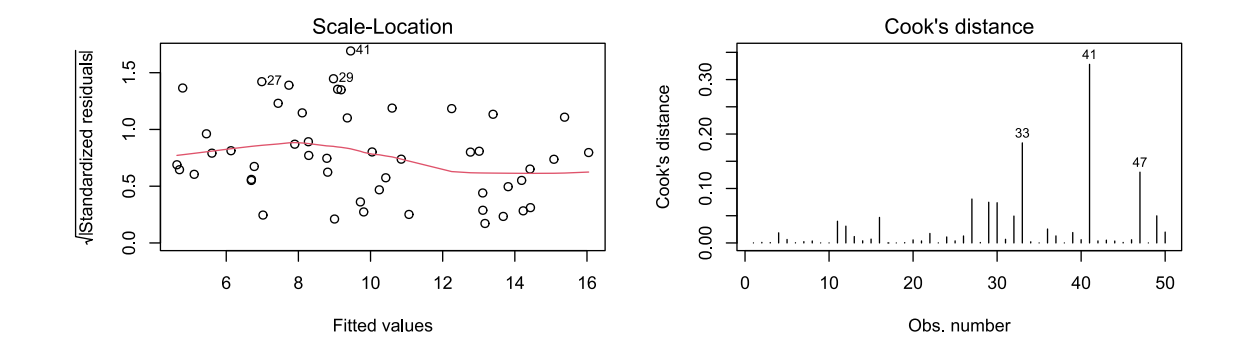

#### The Model

```
##
## Call:
## lm(formula = R_AGE ~ age + hrs_wk + method + hrs_wk:method, data = reading)
##
## Residuals:
## Min 1Q Median 3Q Max
## -1.3637 -0.2737 0.0288 0.2538 1.0491
##
## Coefficients:
## Estimate Std. Error t value Pr(>|t|)
## (Intercept) 0.6849 0.6114<br>## age 0.9076 0.0428
## age 0.9076 0.0428 21.22 < 2e-16 ***
                                     7.46 2.1e-09 ***
## methodword -2.1643 0.8724 -2.48 0.0169 *
## hrs_wk:methodword -0.5599 0.1734 -3.23 0.0023 **
## ---## Signif. codes: 0 '***' 0.001 '**' 0.01 '*' 0.05 '.' 0.1 ' ' 1
##
## Residual standard error: 0.522 on 45 degrees of freedom
## Multiple R-squared: 0.976, Adjusted R-squared: 0.974
## F-statistic: 463 on 4 and 45 DF, p-value: <2e-16
```
• [coef\\_as\\_pred.R](https://uoepsy.github.io/usmr/2223/lectures/coef_as_pred.R)

#### The Model

- not always convenient to draw 3d models!
- graphs can show "interesting" results
- here, age doesn't interact with anything
- so show plot for *mean age* (or some other meaningful value)

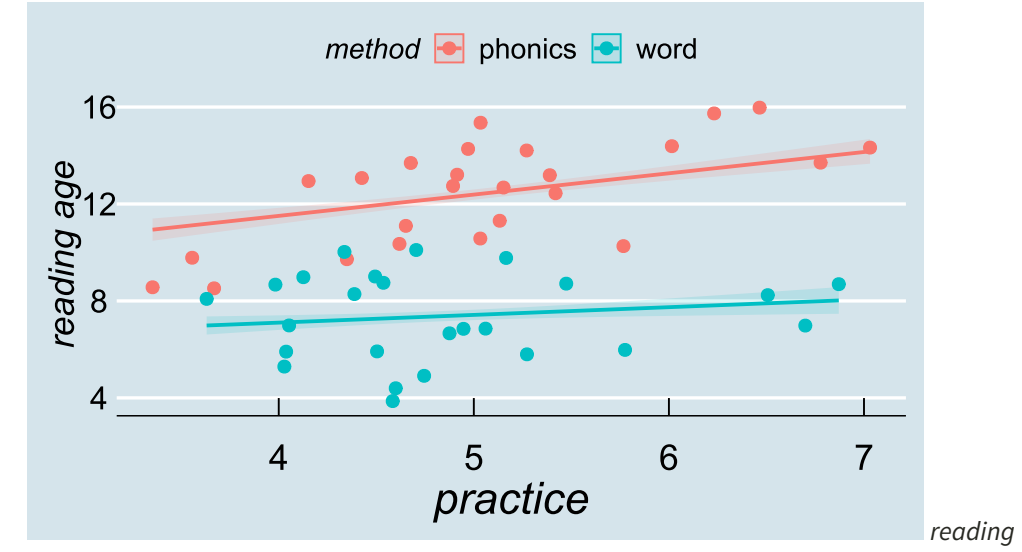

*age predicted by practice hours per week for children of average age*

#### End of Part 1

#### Part 2

#### Probability, Odds, Log-Odds

#### Aliens

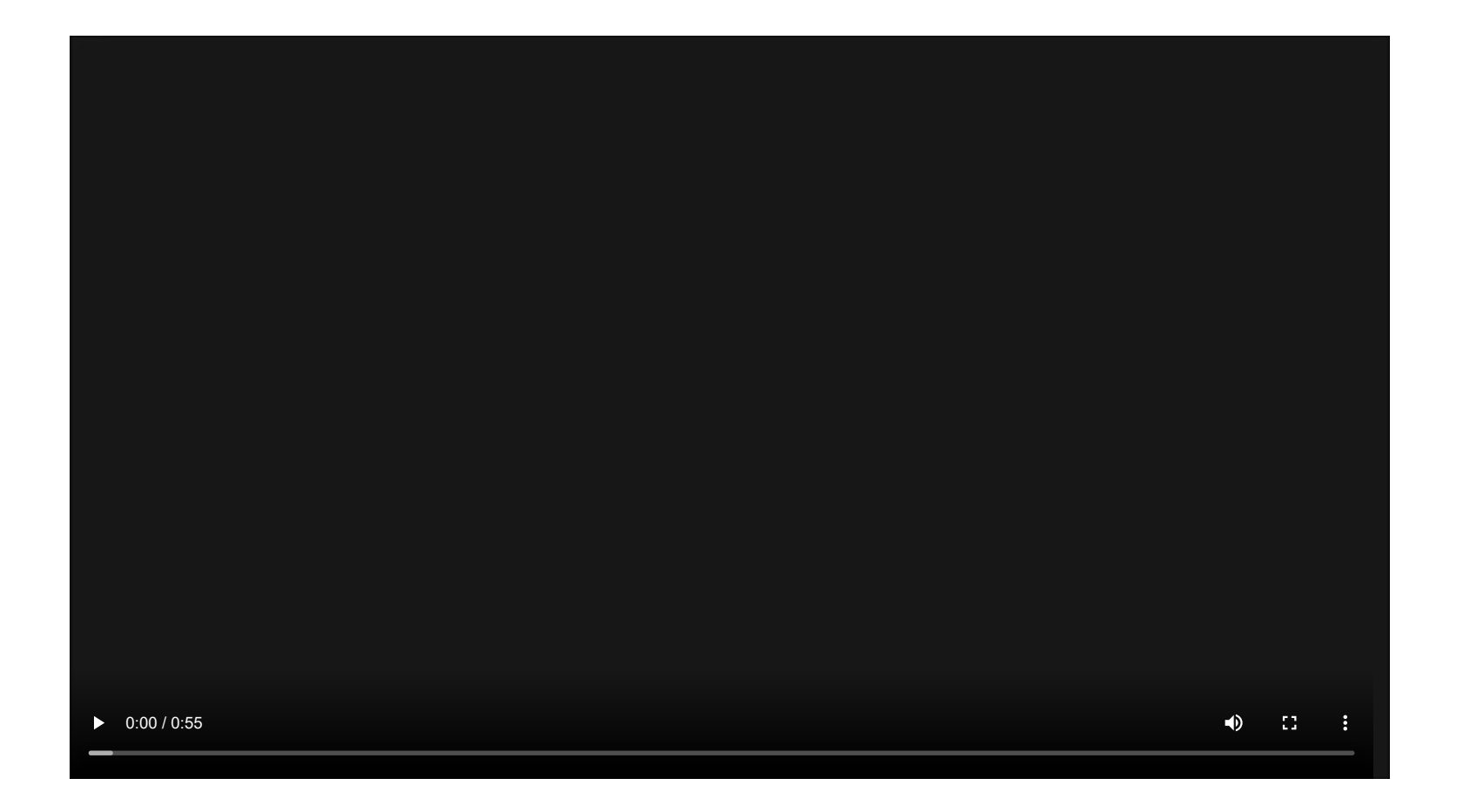

# A Binary World

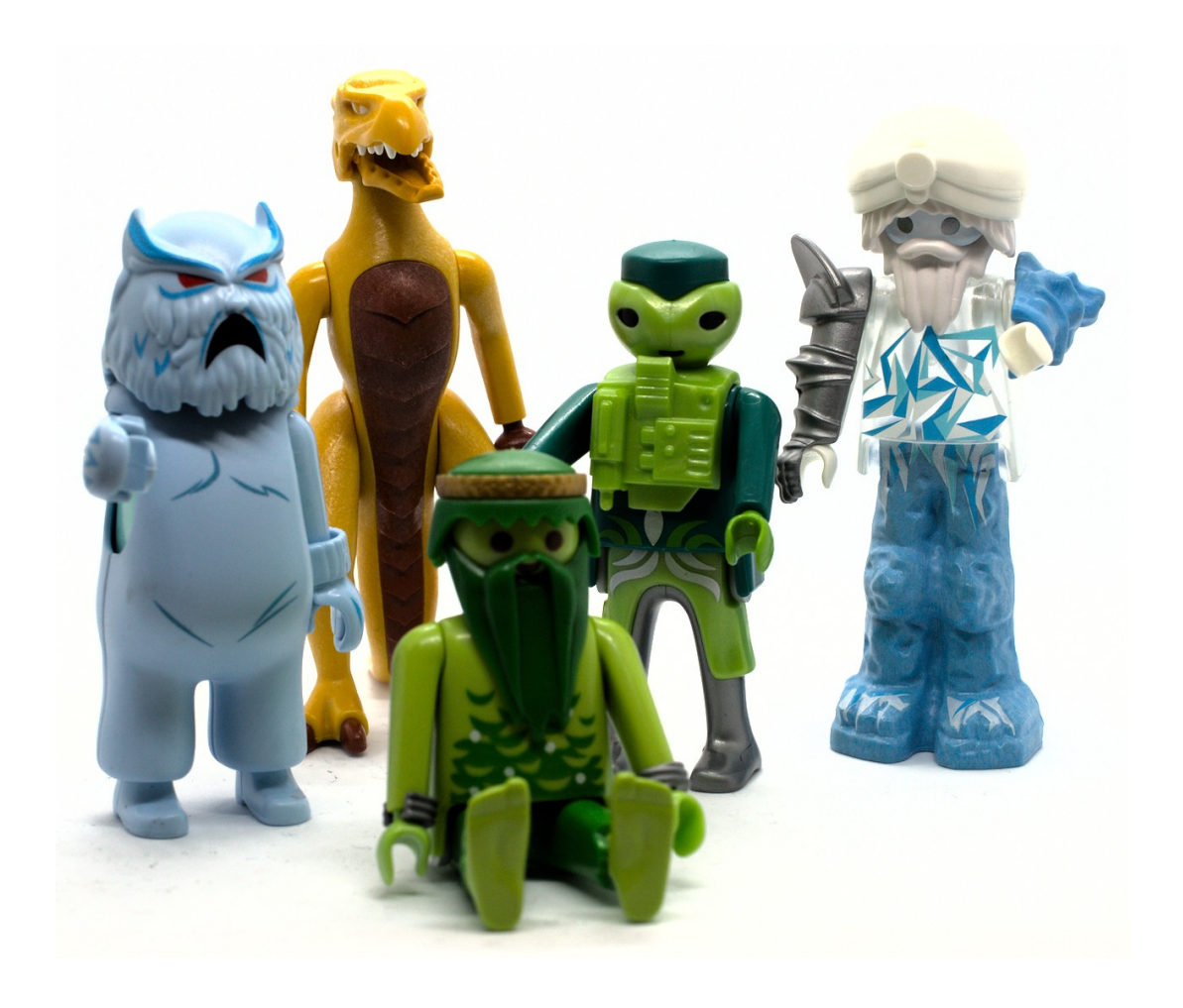

## A Binary World

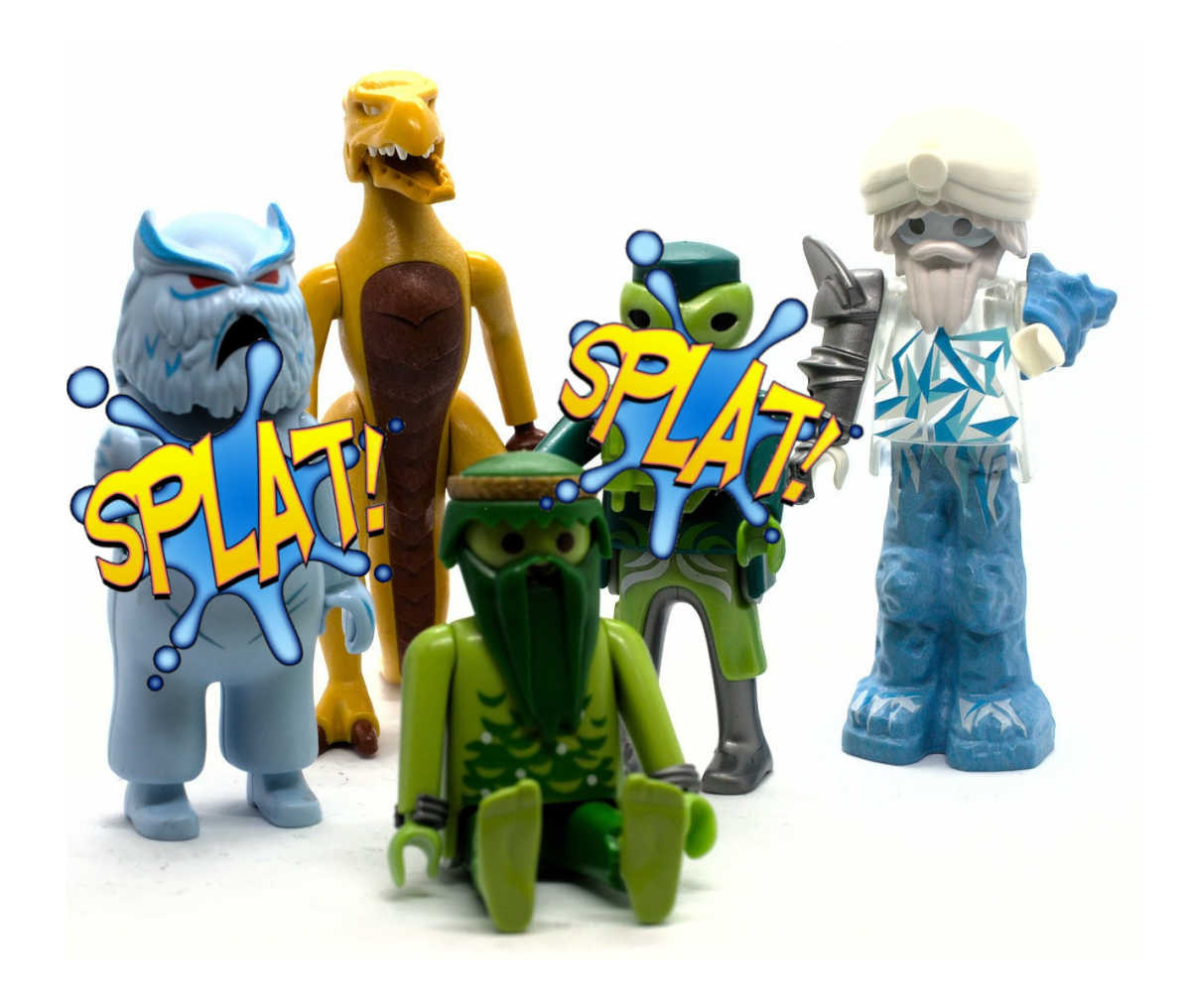

## A Binary World

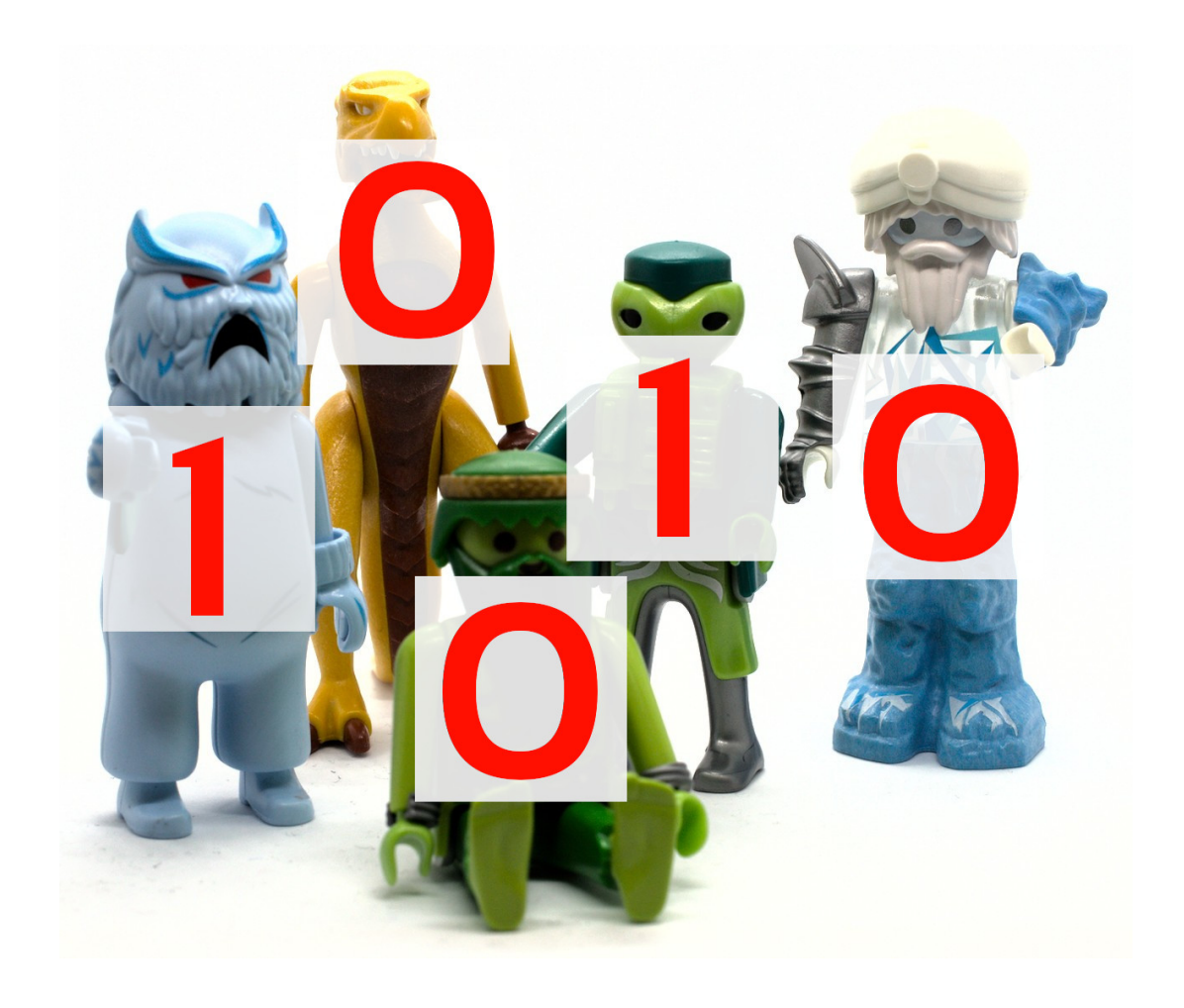

## 1,000 Aliens

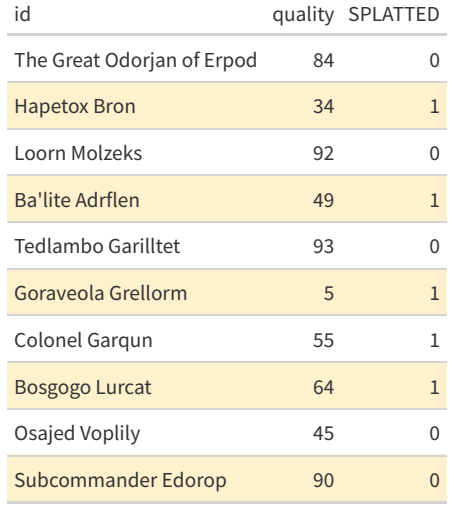

- $\bullet$  quality = quality of singing
- $\bullet$  SPLATTED = whether splatted (1 or 0)

## 1,000 Aliens

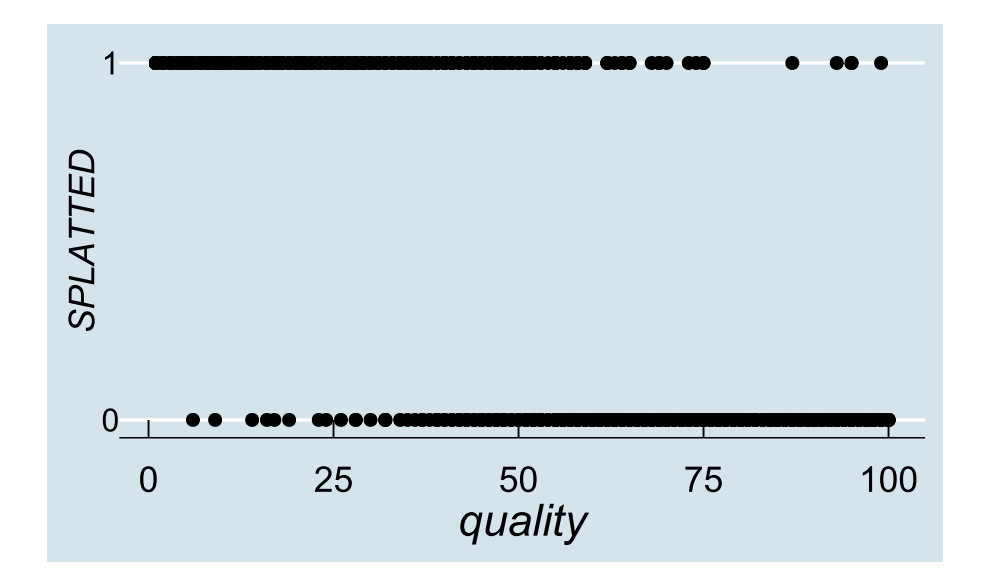

### 1,000 Aliens

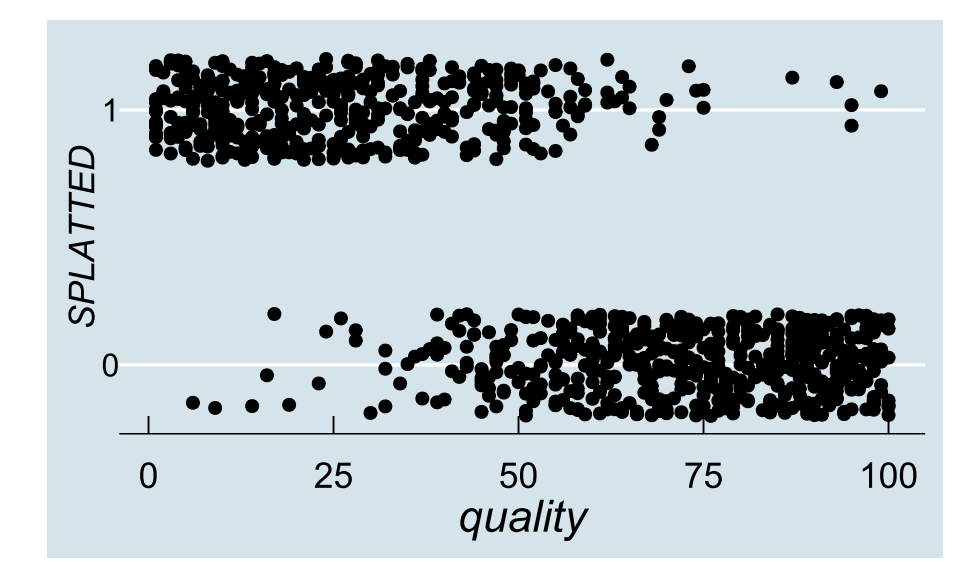

using geom\_jitter()

## Binomial Regression, Conceptually

- each alien either gets splatted or doesn't
	- $\circ$  each observation is either a 1 or a 0
- underlyingly, there's a **binomial** distribution
- for each value of "quality of singing" there's a *probability* of getting splatted

## Binomial Regression, Conceptually

- each alien either gets splatted or doesn't
	- $\circ$  each observation is either a 1 or a 0
- underlyingly, there's a **binomial** distribution
- for each value of "quality of singing" there's a *probability* of getting splatted
- $\bullet$  for each alien, the outcome is deterministic
- but it's the *probability* we are ultimately interested in
- we can approximate it by binning our data...

#### Binned Data

singers <- singers %>% mutate(bin=cut\_interval(quality,10)) dat <- singers %>% group\_by(bin) %>% summarise(prop=mean(SPLATTED)) dat %>% ggplot(aes(x=bin,y=prop)) + xlab("bin") + ylab("prop splatted") + geom\_point(size=3) +

scale\_x\_discrete(label=1:10)

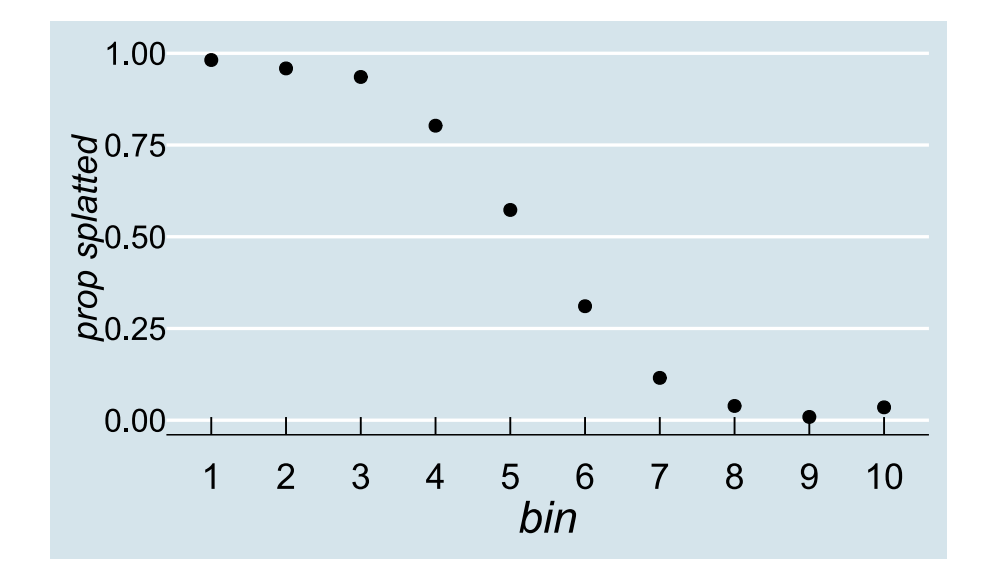

#### Best Fit Lines

- we can fit our data using a standard linear model
- but there's something very wrong...

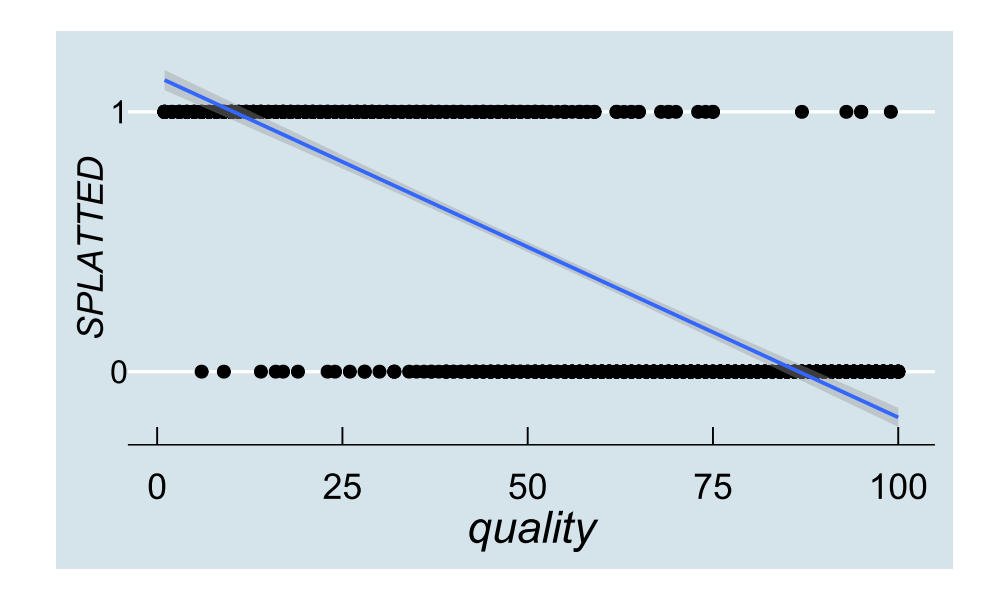

### The Problem with Probability

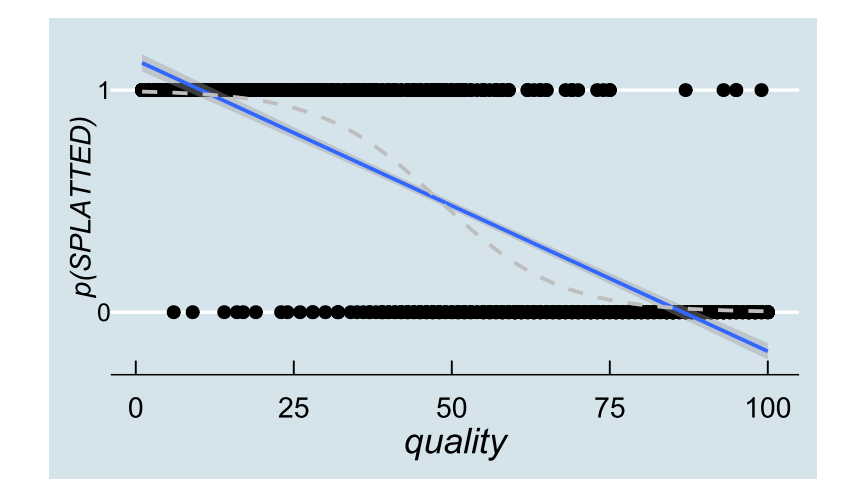

## The Problem with Probability

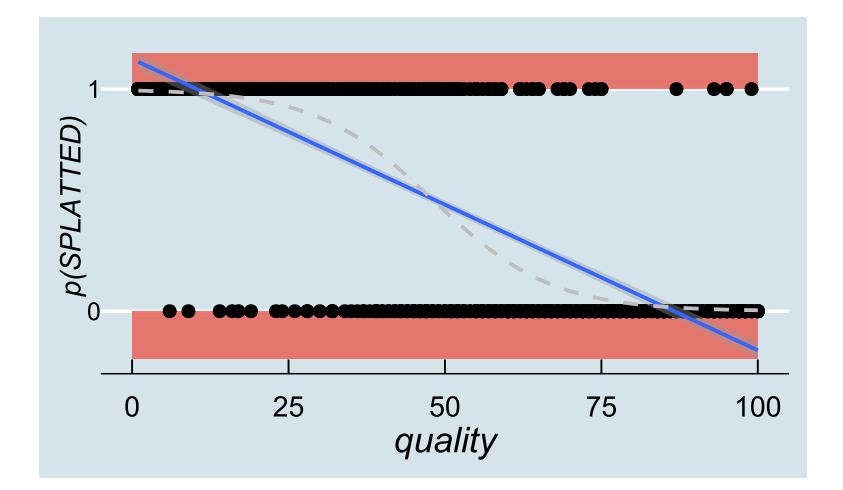

a *linear* model predicts impossible values because probability isn't linear; it's **asymptotic**

## The Problem with Probability

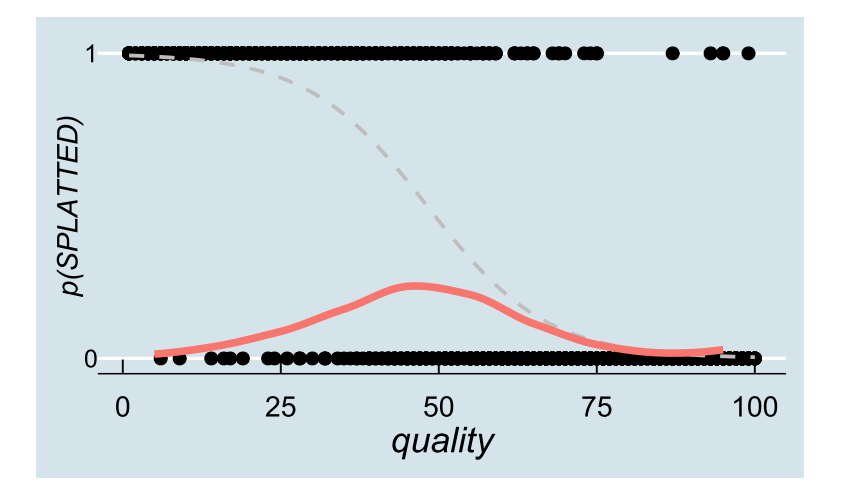

variance *necessarily* covaries with probability

### Assumptions

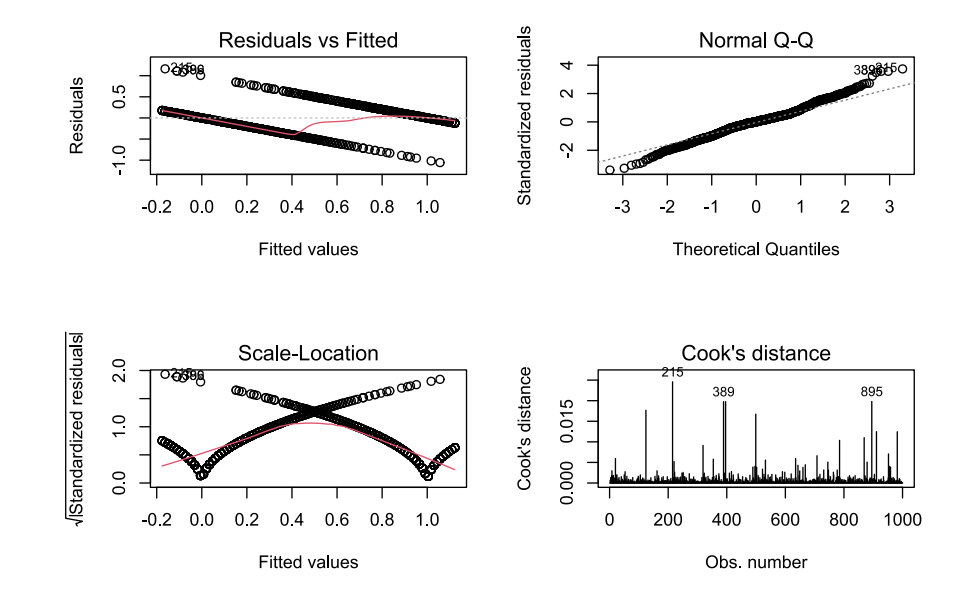

## Probability and Odds

$$
\mathrm{odds}(y)=\frac{p(y)}{1-p(y)}
$$

 $0 < p < 1$  $0 < {\rm odds} < \infty$ 

## Probability and Odds

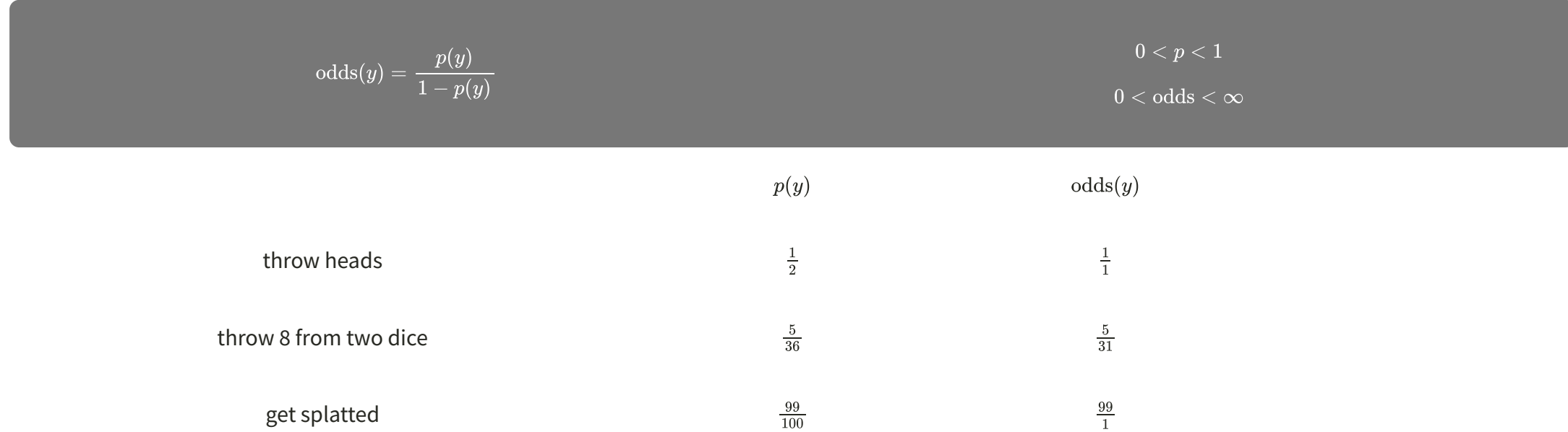

## Probability and Log-Odds

- $\log(0) = -\infty; \log(\infty) = +\infty$
- $\log(1) = 0$  where odds of 1 are exactly 50:50 (  $p = 0.5$  )

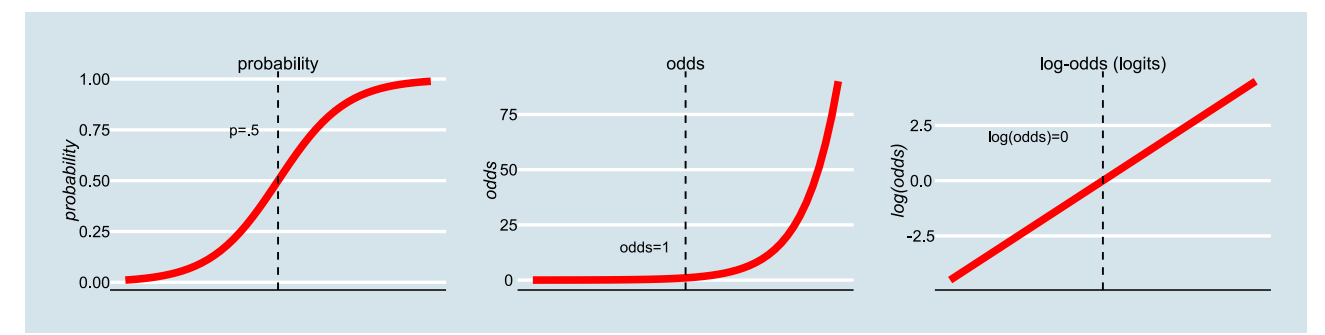

## Probability and Log-Odds

- $\log(0) = -\infty; \log(\infty) = +\infty$
- $\log(1) = 0$  where odds of 1 are exactly 50:50 (  $p = 0.5$  )

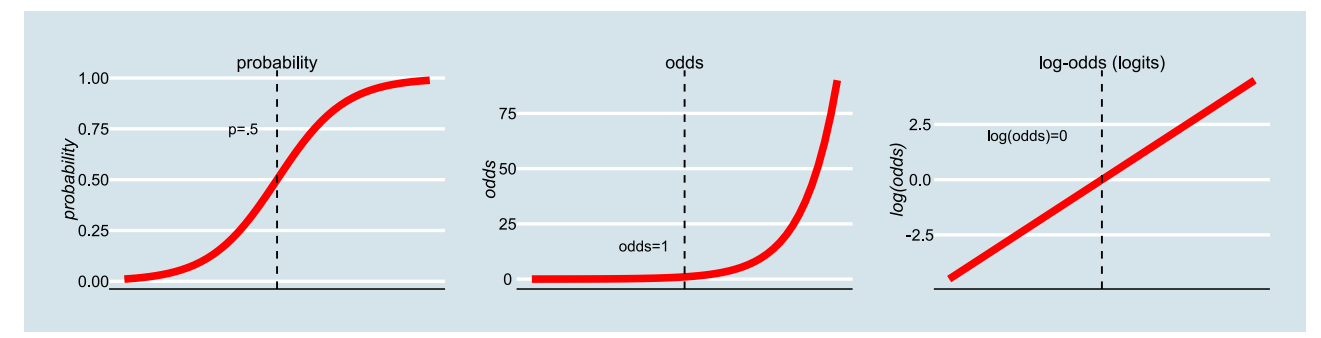

- if log-odds are *less than zero*, the odds go down (multiply by <1)
- if log-odds are *more than zero*, the odds go up (multiply by >1)
- $\bullet$  high odds = high probability

#### End of Part 2

#### Part 3

#### The Generalized Linear Model

## The Generalized Linear Model

- generalises the linear model using mapping functions
- coefficients are in **logit** (log-odds) units
- fit using **maximum likelihood**
- coefficients use **Wald's**  $z$  instead of  $t$

#### Likelihood

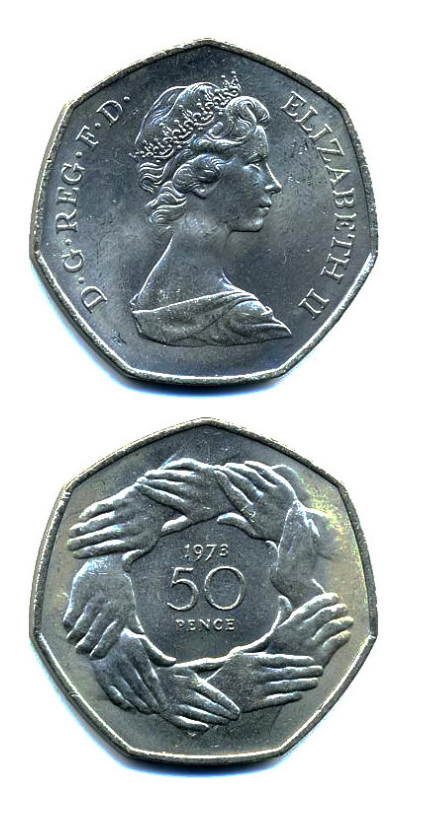

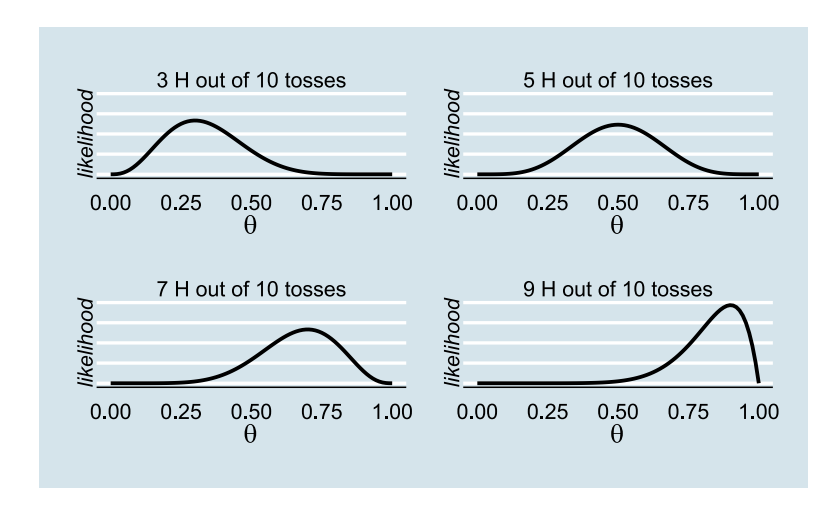

extent to which a sample provides support for a model  $($ 

## The Generalized Linear Model

- generalises the linear model using mapping functions
- coefficients are in **logit** (log-odds) units
- fit using **maximum likelihood**
- coefficients use **Wald's**  $z$  instead of  $t$
- but actually it's all quite straightforward...

## Alien Singer Splat Probability

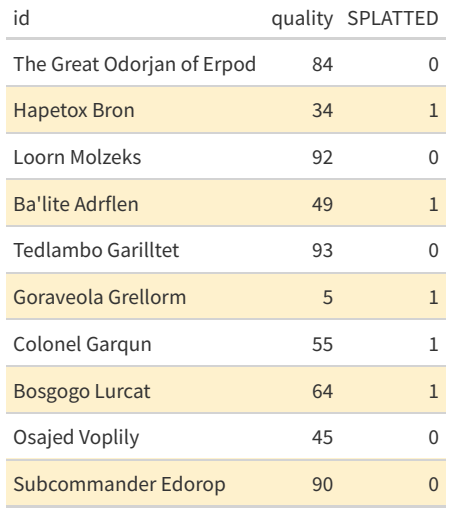

- use glm() \* instead of lm()
- specify **link function** with family = binomial ∗∗

 $mod.b \leftarrow glm(SPLATTED \sim quality,$  $\int$ family = binomial, data=singers)

can take a 2-level factor DV ∗ family="binomial" and ∗∗ family=binomial(link="logit") also work

## Evaluating the Model

- NB., no statistical test done by default
- **deviance** compares the likelihood of the new model to that of the previous model
	- $\circ$  a generalisation of sums of squares
	- *lower* "residual deviance" is good (*a bit like Residual Sums of Squares*)

summary(mod.b)

## ## Call: ## glm(formula = SPLATTED  $\sim$  quality, family = binomial, data = singers) ## ## Deviance Residuals: ## Min 1Q Median 3Q Max ## -2.987 -0.374 -0.113 0.333 3.279  $# # ...$ <br>  $# # ...$  $\ldots$  $##$  ... ## Null deviance: 1377.06 on 999 degrees of freedom ## Residual deviance: 577.29 on 998 degrees of freedom

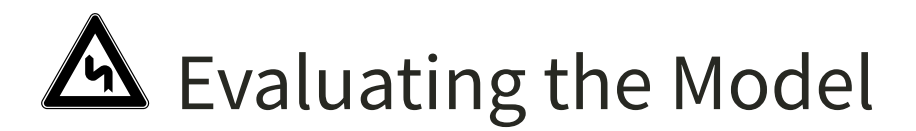

## Null deviance: 1377.06 on 999 degrees of freedom ## Residual deviance: 577.29 on 998 degrees of freedom

- deviance is −2× the log-likelihood ratio of the reduced compared to the full model
- *higher* "deviance" is good (*a bit like F*)

mod.n <- glm(SPLATTED~1,family=binomial,data=singers)

logLik(mod.n) ## 'log Lik.' -688.5 (df=1) logLik(mod.b) ## 'log Lik.' -288.6 (df=2) -2\*logLik(mod.n) ## 'log Lik.' 1377 (df=1) -2\*logLik(mod.b) ## 'log Lik.' 577.3 (df=2) -2 \* (logLik(mod.n)-logLik(mod.b)) ## 'log Lik.' 799.8 (df=1)

## Evaluating the Model

model deviance maps to the  $\chi^2$  distribution

anova(mod.b, test="Chisq")

can specify a  $\chi^2$  test to statistically evaluate model in a similar way to  $F$  ratio

```
## Analysis of Deviance Table
##
## Model: binomial, link: logit
##
## Response: SPLATTED
##
## Terms added sequentially (first to last)
##
##
## Df Deviance Resid. Df Resid. Dev Pr(>Chi)
## NULL 999 1377
                         998 577 <2e-16 ***
## ---
## Signif. codes: 0 '***' 0.001 '**' 0.01 '*' 0.05 '.' 0.1 ' ' 1
```
#### Model Coefficients

```
##
## Call:
## glm(formula = SPLATTED ~ quality, family = binomial, data = singers)
##
## Deviance Residuals:
## Min 1Q Median 3Q Max
## -2.987 -0.374 -0.113 0.333 3.279
##
## Coefficients:
## Estimate Std. Error z value Pr(>|z|)
## (Intercept) 5.08191 0.33410<br>## quality -0.10557 0.00642
                                  -16.5 <2e-16 ***
## ---
## Signif. codes: 0 '***' 0.001 '**' 0.01 '*' 0.05 '.' 0.1 ' ' 1
##
## (Dispersion parameter for binomial family taken to be 1)
##
## Null deviance: 1377.06 on 999 degrees of freedom
## Residual deviance: 577.29 on 998 degrees of freedom
## AIC: 581.3
##
## Number of Fisher Scoring iterations: 6
```
#### Model Coefficients

**coefficients are in logits (= log-odds)**

 $# # \t...$ <br>## ## Estimate Std. Error z value Pr(>|z|) ## (Intercept) 5.08191<br>## quality -0.10557  $0.00642 -16.5$  <2e-16 \*\*\*  $\#$   $\ldots$ 

 $\bullet$  zero = "50/50" (odds of 1)

value below zero: probability of being splatted *decreases* as quality increases

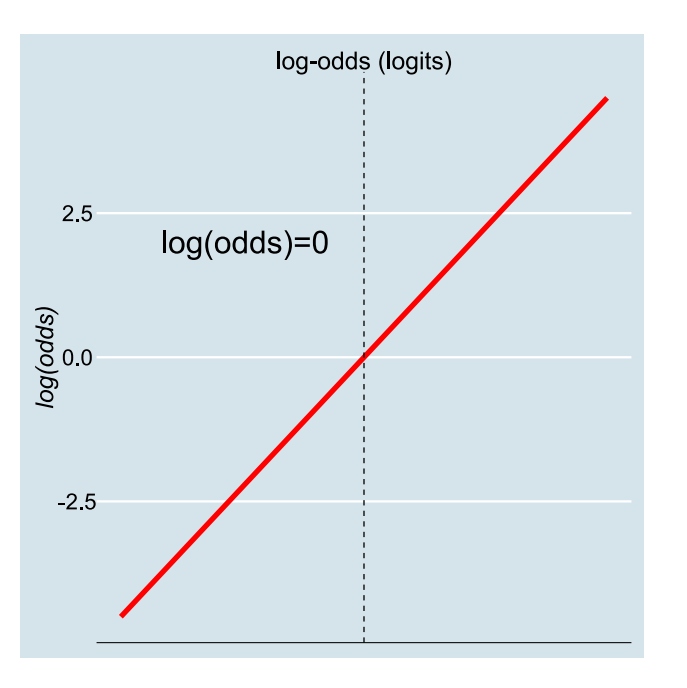

## Log-Odds, Odds, and Probability

 $# # ...$ <br>## ## Estimate Std. Error z value Pr(>|z|) ## (Intercept) 5.08191<br>## quality -0.10557  $0.00642 -16.5$  <2e-16 \*\*\* ## ...

#### **quality** = 50

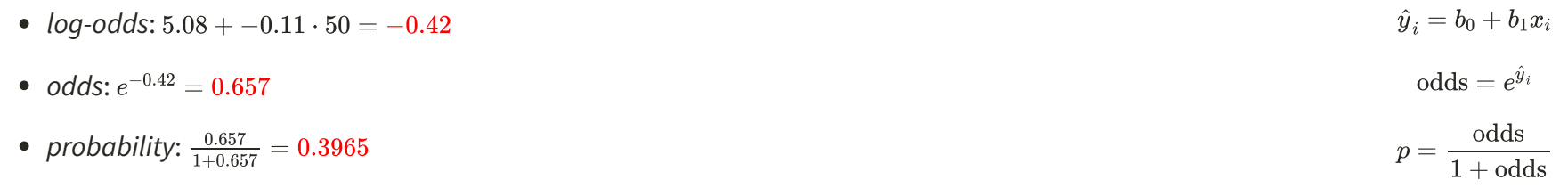

## A Useful Function

- $\bullet$  intuitive to think in probability
- useful to write a function which takes a value in logits  $l$  and converts it to a probability  $p$

```
l2p <- function(logits) {
 odds = exp(logits)prob = odds/(1+odds)return(prob)
}
```
• singing qualities 50 and 51

l2p(5.08+-0.11\*50)

## [1] 0.3965

l2p(5.08+-0.11\*51)

## [1] 0.3705

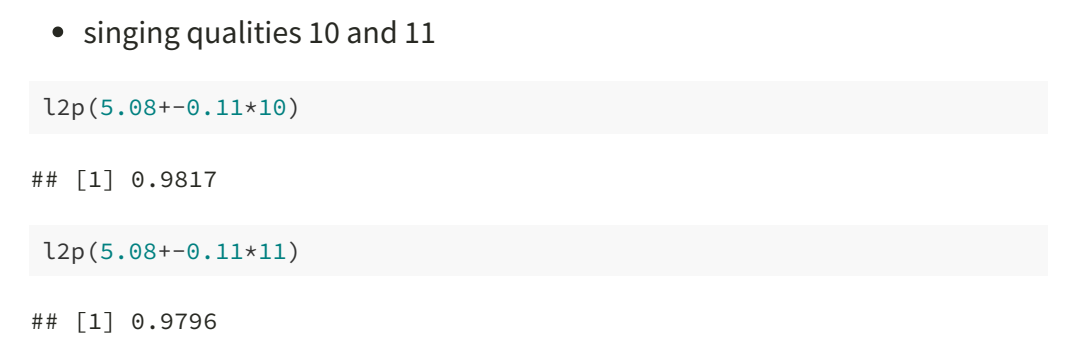

## Representing the Model Graphically

singers %>% ggplot(aes(x=quality,y=SPLATTED)) + ylab("p(SPLATTED)") + geom\_jitter(size=3,width=0,height=.2,alpha=.1) + geom\_smooth(method="glm",method.args=list(family=binomial)) +  $scale_y_continuous(breaks=seq(0,1,by=.2))$ 

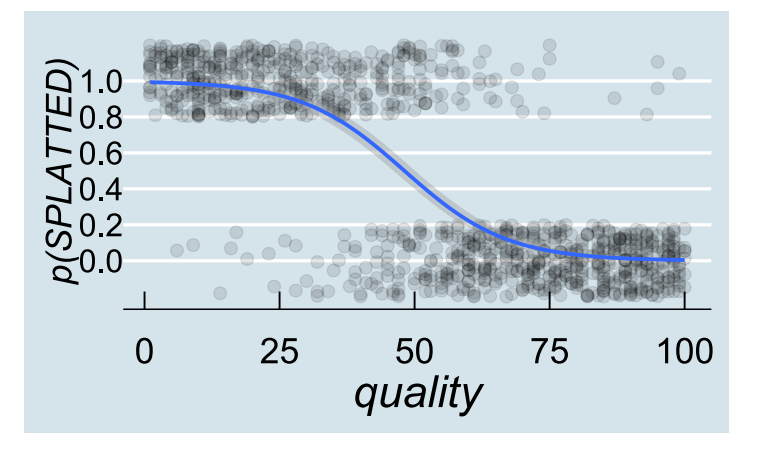

### One Last Trick

- so far we've looked at
	- model *deviance* and  $\chi^2$  (similar to sums of squares and F)
	- model *coefficients* and how to map them to probability
- what about "explained variance" (similar to  $R^2$ )?
- no really good way of doing this, many proposals
- SPSS uses something called "accuracy" (how well does the model predict actual data?)
- not very informative, but good for learning R

#### Accuracy

• first, what does the model predict (in logit units)?

guess  $\leq$  predict(mod.b) # in logit units

• if the chance of being splatted is more than .5 (logit > 0) call it a "splat"

```
guess <- ifelse(guess>0,1,0)
```
• how well do predicted splats match actual splats?

```
hits <- sum(guess == singers$SPLATTED)
hits/length(singers$SPLATTED)
```
## [1] 0.879

present model "correctly predicts" 87.9% of the observations

## Other Types of Data

- logit regression is *one type* of GLM
- others make use of different **link functions** (through family=...)
- **poisson**: number of events in a time period
- **inverse gaussian**: time to reach some criterion

 $\bullet$  ....

#### GLMs

#### Predictor Variables

- linear
- convertible to linear (use  $\log($ ) etc.)
- non-convertible (use contrasts() etc. to map)
- **don't affect the choice of model**

#### Dependent Variables

- linear
- convertible to linear (use log() etc.)
- non-convertible (use glm() with family=...)
- **directly affect the choice of model**

#### End

## Acknowledgements

• icons by Diego Lavecchia from the Noun [Project](https://thenounproject.com/)